# GATEWAY

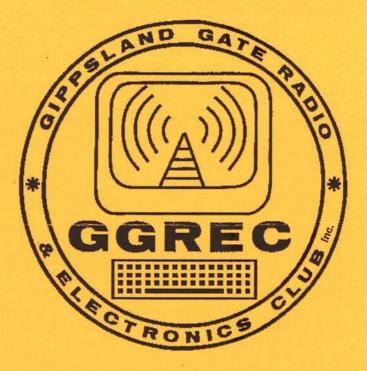

THE OFFICIAL JOURNAL OF THE GIPPSLAND GATE RADIO AND ELECTRONICS CLUB INC

OCTOBER 1999

### Gippsland Gate Radio and Electronics Club Inc.

Incorporation Number A0016893M

Club Meetings are held on the third Friday of each month at the Cranbourne Girl Guide Hall in Grant Street.

The meetings commence at 8:00 PM.

Visitors are most welcome.

#### Committee Members 1999/2000

| President        | Bruno Tonizzo   | VK3BFT |  |
|------------------|-----------------|--------|--|
| Secretary        | Dave Campbell   | VK3XMF |  |
| Treasurer        | Mike Ide        | VK3KTO |  |
| Committee member | Albret Hubbard  | VK3BOO |  |
| Committee member | Graeme Wheatley | VK3XTA |  |

Magazine Editor & Dianne Jackson VK3HDI
Printing and Dispatch Ph. (03) 9776 5000

#### Club Station VK3BJA Located at the Guide Hall

Club Repeater VK3RDD Freq. in 52.575, out 53.575 Mhz Call in Freqs. are HF on 28.325 Mhz, USB VHF on 146.225 Mhz, FM and UHF on 438.850 Mhz, FM Visit our internet site at:

http://avoca.vicnet.net.au/~ggrec/

#### Current GGREC Inc Membership Fee Schedule

Full Member \$30.00, Pensioner Member \$15.00 Junior Member \$15.00, Extra Family Member \$10.00 Fees due after each April Annual General Meeting.

## The deadline for submitting Gateway articles is EIGHT DAYS before each General Meeting.

Please direct magazine correspondence to 105 Franciscan ave Frankston 3199 or E mail ijackson@netspace.net.au or Fax: 9776 5451

All other Club correspondence to PO BOX 1098 Cranbourne 3977

### **Presidents Message**

Welcome to the October edition of GATEWAY.

This month the members of the Gippsland Gate radio and Electronics Club have an opportunity to ignite a flame in the young minds of approximately 100 Guides and their guests. Some of the flames will go out within an hour; others may burn for a short time before being extinguished by new experiences. But, just like you and I once experienced, the flame will glow brightly in their minds and they will be hooked on the hobby of amateur radio.

Club members will be needed throughout the day during JOTA '99 to share their love of amateur radio with the Guides. The Working Bee that was held on the 2nd of October, was very successful thanks to the support of club members. Thanks must go to Mike Ide, VK3KTO for taking over the responsibility for the day in my absence.

Our guest speaker for October will be Roger Sayer. Those of you that participated in Roger's last presentation will know that this will be another night not to miss.

Plub members have been in contact with the Jackson family during their holiday to the "Wild West" of Australia. Reports indicate that all is going well and I'm sure that Ian will publish his experiences in GATEWAY.

Thanks go to Dave and Albert for combining their skills to bring you this month's edition of GATEWAY in Dianne's absence.

See you at the October General meeting, 73's from Bruno, VK3BFT

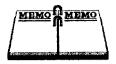

## **Event Queue**

| DAY     | DATE     | TIME   | DETAILS                            |
|---------|----------|--------|------------------------------------|
| Fri     | 15/10/99 | 8pm    | General meeting and Talk by        |
|         |          |        | Roger Sayers VK3ETT on his         |
|         |          |        | recent Melb. to Osaka yacht race   |
| Sat     | 16/10/99 | 12noon | Jota at the Guide Hall             |
| Sat     | 23/10/99 | 7pm    | Club dinner at Shanikas            |
|         |          |        | Restaurant in Berwick (see adv.)   |
| Fri     | 05/11/99 | 8pm    | Prac Night                         |
| Sat     | 13/11/99 | 1:00   | Last AOCP/NAOCP exam chance        |
|         |          |        | for 1999 Applic's due in by Oct 15 |
| Sat-Tue | 06/11/99 | Tba    | Proposed camping long weekend      |
| Fri     | 19/11/99 | 8pm    | General Meeting                    |
|         |          |        | BYO Yaesu radio equip. theme night |
| Sat     | 4/12/99  | Tba    | GGREC Christmas Party              |

Come to this Friday night's meeting to hear Roger

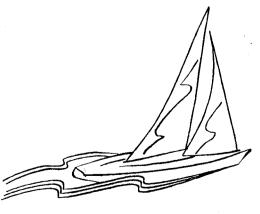

Sayers give a talk and present an electronic slide show about his participation in the Melbourne to Osaka yacht race.

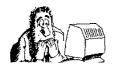

## Gory Details...

#### SPEAKER for OCTOBER GENERAL MEETING NIGHT

Roger Sayers will be giving a very interesting talk and electronic slide presentation about his participation in the Melbourne to Osaka yacht race earlier this year.

#### **JOTA**

This year Jota will be on October 16 between 12 noon and 9pm. If you are able to assist or any or all of this time, please make this known at the October 15 general meeting

**BIG NIGHT OUT** at the restaurant 'Shanikas' in Berwick. 23<sup>rd</sup> of October. Due to the fundraising success of the recent White Elephant sale, all *financial* Club members will receive a \$15 subsidy by the Club on the night. Note that participants must bring a \$10 per head deposit to the general meeting night on October 15 (Yes! This Friday night!)

**NOVEMBER EXAMINATIONS.** These will be conducted on the 13<sup>th</sup> of November at Tooradin. This will be the last GGREC exam date this century! The next exam opportunity will not be until February. Application forms and fees would need to be paid at the October general meeting night. (30<sup>th</sup> of October at the very latest). Note that the exams would start at 1:00 pm, but a free 2 hour theory study session may precede this event. Ian Jackson VK3BUF on 9776 5000 will accept application forms and Mike VK3KTO, our Treasurer, will accept payments.

CAMPING WEEKEND PROPOSAL for a four day period encompassing felbourne Cup day and the preceding 3 days. The general idea is to set up a camp at Comet Flat 5KM from Woods Point, (2WD access to the campsite) and carry out day excursions and other activities from this location. Further information will be available on the General meeting night.

YAESU RADIO NIGHT First of a series of proposed theme nights which will extend well into next year. The idea is for members to bring along amateur equip of a specific manufacturer. Then to display and discuss the various attributes of the gear. This is a good opportunity for new operators to put 'a face to the name' of rigs they see in advertisements.

#### A POSTCARD FROM THE WEST

By Ian Jackson VK3BUF - portable VK6

The boom of the surf comes at you in four directions at once. Both as a panorama of sound directly from the waves and from the echoes rebounding from the high sand ridges to the rear. The foaming water of the Indian Ocean spews forth over a jumble of stone on the foreshore, hissing and reaching as far as it can, only to be viscously drawn back between the narrow apertures of rock, like a small child sucking in a single strand of spaghetti. At least... that's how I saw it.

As I write this we are camped on the foreshore near Margaret River, a small costal town one days travel to the south of Perth, Western Australia. However, before I elaborate on the here and now, I shall describe the events that led us to this place.

The four of us departed Melbourne on the 16<sup>th</sup>, heading for Adelaide as planned. On this day a gale force 'head' wind from the west slowed us down considerably. The wink was so strong that walking into it, you could pick up objects from the ground without bending your knees. Needles to say, our aerodynamically challenged L300 van consumed lots of fuel on this leg of the journey.

We arrived at Adelaide on schedule and relinquished control of the van to a clipboard wielding 'Westrail' representative for its stowage on the Indian Pacific. After killing a little time at a cinema, we too joined the train. The rail journey across the Nullabor to Perth takes about 40 hours, this includes a 3 hour stopover at Kalgoorlie. We travelled in the miserly 'Coach Class'. While on the whole, I did enjoy the trip, the brochure should have included a statement that said something like "Warning!, this journey shall contain at least one crying baby, one drunk native Australian and a fat woman in the seat behind you with a snore like a rabid possum." But alas it did not.

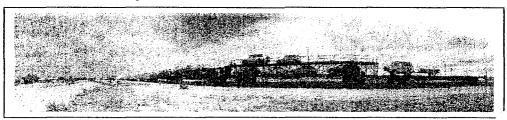

Everyone left the train at Cook, near the W.A.border for a one hour leg stretc, where I was able to take a few pics. The train had some 29 carriages, only three of which can be seen here, which made the entire train over a kilometre long. Our van and camper had its own flat bed carriage at the very rear.

Upon our arrival at Perth, we cruised around aimlessly for a while then made for a caravan park at Sorrento Beach, which my 1993 Explore Australia book neglected to mention had since become a block of apartments. One new Perth street directory later, we found a pleasant spot 30km north of the city called Burns Beach. We stayed for four nights while doing the tourist bit. It was during this time that I hoisted up the dipole for our first 80m sked. Signals were workable, with VK3VB, BQO,UK,HR and CJJ all calling in.

We visited the giant aquarium at 'Underwater World' which was pretty cool. You get to walk down fully submerged tunnels while sharks and eels swam overhead. It was about then that I had a closer look at my GPS satellite navigator, which on the Adelaide leg of the journey had failed to pick up any satellites. A local Dick Smith dealer gave me the

address of the Australian service agent for 'Magellan,' which by coincidence, was also in Perth. I visited the agent who fiddled with it for a bit and congratulated me on being the owner of a \$600 paperweight. To his credit, he offered me a discount on a new unit, which I declined, feeling a little like Magellan must have done after being fatally speared by Pacific Islanders.

Perth is a large, sprawling city on sandy undulating terrain, which is undergoing an explosion of suburban housing, all of it very big and flash. A new freeway runs from 30km north to 30km south of the city, with a fast rail system up the centre. It all looked

fairly impressive.

On the next leg south of Perth we passed through a town called Brunswick. Within the main street they had a statue, as shown in the adjacent p. re. It occurred to me that if this is what lions look like around here, I'd hate to milk cows for a living.

Further south we had a look around Bunbury and Busselton before settling for a few days at Margaret River. Our period of stay here coincides with the W.A. Queens Birthday long-weekend and is

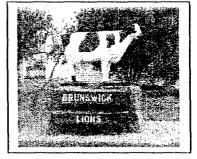

quite busy. Weather is sunny in mid 20's and lots of wildflowers adorn the rugged coastline. Last night I had a lengthy 80m sked with Reg VK3UK and Ivan VK3ARV. Signals were pretty good and a couple of hours were spent sending slow scan pictures back and forth.

There are a number of limestone caves in the area around Margaret River. We did a self guided tour of a couple of them. In one cave they gave you a hard hat and a

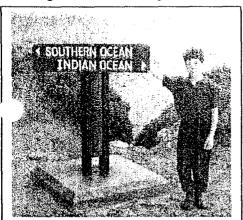

torch and pointed you in the general direction of a big hole, at another site we were provided with walkman style headsets that played a tour CD which automatically cued dialog as you passed infrared detectors. Pretty cool.

At the tip of the continent, near a place called 'Augusta', there is a huge 100 year old lighthouse. Next to this are signs indicating the junction of the oceans. Try as I might, I could not see a dotted line in the water which ratified this claim.

We are supposed to move on to Pemberton, home of the giant 85m Karri

trees, but due to the remainder of the long weekend and school holidays, bookings are tight and nearby Manjimup is looking like a better alternative.

Well that's enough for now. There are still 18 days of adventure to follow before we return to Frankston and JOTA is not the only deadline, the Frankston East by-election is coming up and the fate of the State may yet be in our hands.

73's, DE VK3BUF

### THE DATA SIDE OF RADIO

Please note that information contained within this article may not have been verified and is for interest and assistance only. No responsibility will be accepted for use of this information in any form.

I said last month that I would discuss the Registry in Windows: what it is and how it can help to know what to do with it. Well here is the start of it.

The Registry is a unified database containing most of the information about your hardware and the installed software and the settings for their use. This is set up in a tree hierarchy. You can view and edit the contents using a register editing program called "regedit". Many of the changes you make via the Control Panel actually make changes to the Registry.

WARNING: Editing the Registry can be detrimental to the well being of your Windows operating system to the point where your only option is to re-install Windows. Therefore it is a good idea to always back up your Registry before making any changes to it. To open the editor, click on the START button, select RUN and type in regedit and press Enter. Each sub-tree contains information about the computer software or hardware. For example if you open the tree called "HKEY\_LOCAL\_MACHINE. Under this you will find a subdirectory called HARDWARE. If you continue to open subdirectories, you will find information regarding the type of processor in you PC plus serial ports etc. Scan through these directories and you will begin to realise how the Registry works. Be very careful not to change anything until you are sure what you are doing. There are many pages of information describing the data contained in each section and what will happen if it is changed, but it is too deep for even me to go into, so instead I will give you some examples of changes that can be made without destroying your system.

- 1. If you have noticed that while using WORD, if you scroll up or down using the scrollbar, the screen does not change until the mouse button is released. To fix this you will invoke a feature called "livescrolling". Open regedit, navigate your way to HKEY\_CURRENT\_USER\Software\Microsoft\Office\8.0\Word\Options.

  Right click the right pane and choose New, String Value. Name your string value LiveScrolling Double click the new icon and enter 1. Click OK to close and record the box and changes. Now choose Registry, Exit to close regedit. The next time you start Word, it will work.
- 2. If you would like to know which applications load at startup but do not exist in the Startup folder, look in

HKEY\_LOCAL\_MACHINE\Software\Microsoft\Windows\Current Version\Run or Run Services. Here you will find programs that start automatically. Remove an entry from here to stop it loading.

3. If you have removed a program using Control Panel – Add/Remove Programs and an entry still exists in the Add/Remove List, run regedit HKEY\_LOCAL\_MACHINE\Software\Microsoft\Windows\CurrentVersi on\Uninstall. This will give you a list of all programs in your Add/Remove List. Highlight the file and select delete.

K so you messed it up and Windows gives you the dreaded "Your Registry is corrupt" message, DON'T PANIC, - Reboot the computer, when you see "Starting Windows 9x", push the F8 key. Choose "Safe Mode command prompt only" You will get a "C:\>" prompt. Change to the Windows directory by typing in cd\ windows & press enter. Type in savebutt.reg It will say "exporting file". It will stop with an error message. After this type attrib system.dat -r -s -h Then type ren system.dat Lastly type regedit /c savebutt.reg The above commands system.old will pull only the undamaged sections from your old registry and make a new one based on these sections. If it all fails, reinstall Windows, but if it works, some of your programs may need reinstalling anyway but it will save a lot of work.

Enough on the Registry for this month. There are lots of little changes that can be made and I will throw them in as I remember them. Some are very useful and others are just cleanup issues. It is good practise however to play with the Registry but don't make changes without knowing beforehand what it ill do.

Good luck.

If there is something in this article that needs more information please contact me in person or via email at albert@telplus.com.au

73....DE VK3BQO ALBERT

## Dinner on Saturday October 23rd

To commemorate the outstanding success of our fundraising efforts with the mid year White Elephant Sale, we are going to have a major night out at an excellent restaurant venue in Berwick called 'Shanikas'. This venue is in High St. Berwick (the main street) with ample parking at the rear. It is fully licensed, though patrons are able to BYO wine. The start time will be 7:00 pm

The Club will be subsidising each financial member by the fixed amount of \$15, which will be paid to participants on the night

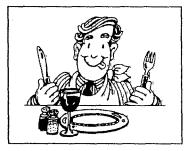

A financial member is any paid up individual, this includes student and family members (as the appear on the membership list). This is a once-only event and you must be present to take advantage of this subsidy.

This Friday General Meeting night is your last chance to pay your deposit of \$10.00. Final numbers have to be advised to the restaurant the following day.

## Club Equipment Audit

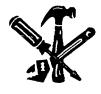

All members are asked to bring to this October General Meeting night any Club Equipment that they have on loan. We would like to check them off against our asset register and also have the use

of this gear for JOTA.

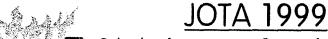

Join in, have some fun and assist your Club on Saturday October 16 between

12 noon and 9pm for any or all of this time. Please let the committee know if you can help at the October 15 general meeting.

### GIPPSLAND GATE RADIO & ELECTRONIC CLUB Inc

### **General Meeting Minutes**

Date: 17/09/1999 Start: 8:00pm

Chairman: Bruno VK3BFT Minute Taker: David VK3XMF

Present (Attendance sheet □): √

Visitors and Guests :-Nil

Apologies: Dianne VK3HDI, Ian VK3BUF, Brett VK3ZBN, Phillip VK3YB, Paul VK3HAS,

Helmut VK3DHI.

verespondence Received: MDRC, NERGS, AR Sept '99, FAMPARC Sept '99, Cranbourne namber Commerce directory, Internet Star Office offer.

Treasurers Report (Tabled [])

Read by: Mike VK3KTO Moved Mike VK3KTO Seconded: Albert VK3BQO Carried: yes

Income: \$47.50 Expenditure: \$0.92 Balance: \$ 6397.90

Previous Minutes (Circulated []) Yes

Read by: David VK3XMF Moved: David VK3XMF Seconded: Jason Jones Carried: Yes New Callsigns: Ian Benson VK3VIB, Brett Neve VK3ZBN, Daryl Cheshire VK3HEM, Jan Oncken VK3NOV

#### **Business Arising from Previous Minutes:**

- JOTA Working Bee:- 2 barge poles are to be mounted; HF dipole needs fixing; earth cables
  to be installed. A BBQ will be supplied to volunteers after the JOTA working Bee.
- Club Night Out:- David VK3XMF asked which price menu the members wanted. The \$25.00 menu was agreed upon.
- Christmas Breakup Party date to be 4<sup>th</sup> Dec 1999.
- November General meeting is to be a Yuesu equipment night where members bring along their gear for casual perusal and comparison of features.

#### General Business

- Alternative Accommodation: David VK3XMF contacted the City of Casey Recreational
  officer about what options exist to site a modular log building 40° by 20° if this was donated
  to the club by the Police Paddocks Scouts. Albert VK3BQO reported that this was not
  available. General discussion then took place with suggestions of a portable classroom,
  shipping container or and old house from Morwell being possible alternative accommodation.
- Travellers:- The Jackson Family are in Western Australia:- They can be contacted on 3640Mhz (80m) at 9pm Melbourne time on Tuesday and Friday nights.
- Radio On Rails:- Jason Jones reported that this event is to take place on October 10 1999 on both 70cm and 2m.
- FAMPARC: The committee is to discuss what assistance we can offer in regard to the fire damage to their club rooms recently.

### Club Events Tonight:

Mike VK3KTO is to show some old films

Bruno VK3BFT will show Telstra videos of how we might live in the future.

We will attempt an ATV QSO with the Moorabbin Club.

Guest Speaker: Nil Topic: Nil

Next Meeting: 8:00pm, 15 October 1999 Meeting Closed: 9pm